# Package 'basecamb'

April 22, 2024

<span id="page-0-0"></span>Type Package Title Utilities for Streamlined Data Import, Imputation and Modelling Version 1.1.5 Description Provides functions streamlining the data analysis workflow: Outsourcing data import, renaming and type casting to a \*.csv. Manipulating imputed datasets and fitting models on them. Summarizing models. **Depends**  $R (= 4.0.0)$ Imports assertthat, dplyr, mice, Hmisc, survival, stats, purrr, MASS, sae License GPL  $(>= 3)$ Encoding UTF-8 RoxygenNote 7.2.3 **Suggests** testthat  $(>= 3.0.0)$ , rms Config/testthat/edition 3 URL <https://CRAN.R-project.org/package=basecamb>, <https://github.com/codeblue-team/basecamb> BugReports <https://github.com/codeblue-team/basecamb/issues> NeedsCompilation no Author J. Peter Marquardt [aut, cre] (<<https://orcid.org/0000-0002-5596-1357>>), Till D. Best [aut] (<<https://orcid.org/0000-0001-7323-827X>>) Maintainer J. Peter Marquardt <peter@kmarquardt.de> Repository CRAN Date/Publication 2024-04-22 19:10:07 UTC

# R topics documented:

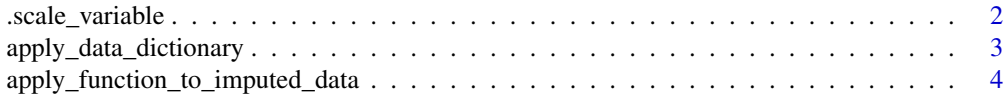

# <span id="page-1-0"></span>2 scale\_variable

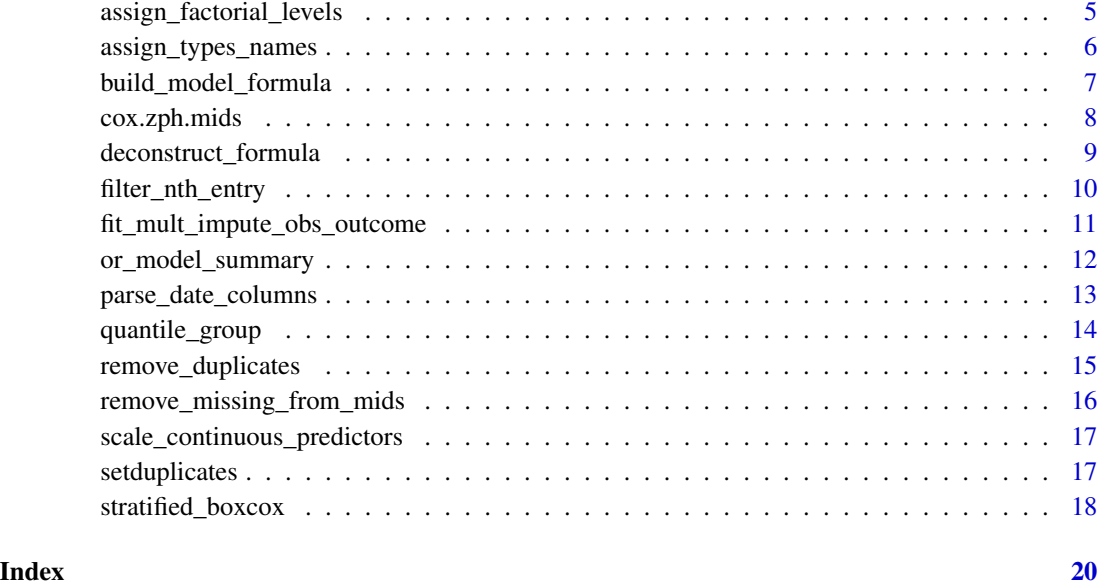

.scale\_variable *Scaling a variable*

# Description

A helper function to scale a variable in a dataframe. Divides 'variable' by 'scaling\_denominator'.

# Usage

.scale\_variable(data, variable, scaling\_denominator)

# Arguments

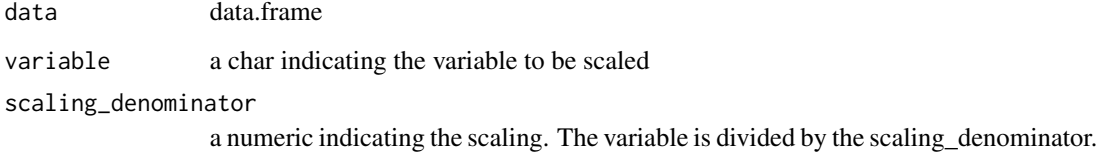

#### Value

the input dataframe with the newly scaled 'variable'

<span id="page-2-0"></span>apply\_data\_dictionary *Clean column names, types and levels*

#### Description

Use a data dictionary data.frame to apply the following tidying steps to your data.frame:

- Remove superfluous columns
- Rename columns
- Ensure/coerce correct data type for each column
- Assign factorial levels, including renaming and grouping

#### Usage

```
apply_data_dictionary(
  data,
  data_dictionary,
 na_action_default = "keep_NA",
 print_coerced_NA = TRUE
)
```
#### Arguments

data data.frame to be cleaned data\_dictionary

data.frame with the following columns:

- old\_column\_name : character with the old column name
- new\_data\_type : character denoting the tidy data type. Supported types are:
	- character
	- integer
	- float
	- factor
	- date
- new\_column\_name : tidy column name. Can be left blank to keep the old column name
- coding (factor and date columns only):
	- factor columns: character denoting old value (key) and new value (value) in a standardised fashion:
		- \* key-value pairs are separated from other key-value-pairs by a comma (",")
		- $*$  key and value of the same pair are separated by an equal sign ("=")
		- \* quotations around individual keys and values are recommended for clarity, but do not affect functionality.
- <span id="page-3-0"></span>\* all values will be coerced to type character, with the exception of "NA" being parsed as type NA
- \* using "default" as a key will assign the specified value to all current values that do not match any of the specified keys, excluding NA
- \* using "NA" as a key will assign the specified value to all current NA values
- \* example coding: "'key1' = 'val1', 'key2' = 'val2', 'default' = 'Other',  $'NA' = NA''$
- \* if no coding is specified for a column, the coding remains unchanged
- date columns: character denoting coding (see format argument in as.Date)
- Optional other columns (do not affect behaviour)

#### na\_action\_default

character: Specify what to do with NA values. Defaults to 'keep\_NA'. Options are:

- 'keep\_NA' NA values remain NA values
- 'assign\_default' NA values are assigned the value specified as 'default'. Requires a 'default' value to be specified Can be overwritten for individal columns by specifying a value for key 'NA'

#### print\_coerced\_NA

logical indicating whether a message specifying the location of NAs that are introduced by apply\_data\_dictionary() to data should be printed.

#### Value

clean data.frame

#### Author(s)

J. Peter Marquardt

<span id="page-3-1"></span>apply\_function\_to\_imputed\_data *Apply function to dataframes in a mice object*

#### Description

Wrapper function to apply a function on each dataframe in an imputed dataset created with  $mice:$ :  $mice()$ .

#### Usage

apply\_function\_to\_imputed\_data(mice\_data, fun, ...)

#### <span id="page-4-0"></span>Arguments

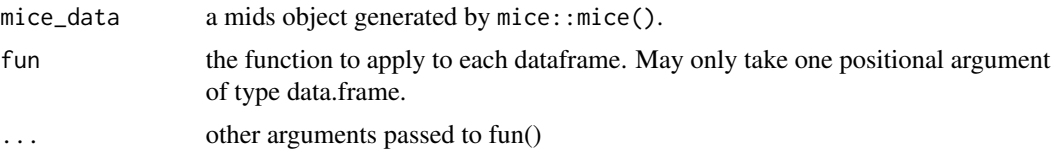

#### Value

a mids object with transformed data.

#### Author(s)

J. Peter Marquardt

assign\_factorial\_levels

*Assign custom values for key levels in factorial columns*

#### Description

Use a named vector of keys (current value) and values for factorial columns to assign meaningful levels and/or group levels

#### Usage

```
assign_factorial_levels(
  data,
  factor_keys_values,
  na_action_default = "keep_NA"
)
```
#### Arguments

data data.frame to modify

factor\_keys\_values

named list with:

- Keys: Names of factor columns
- values: Named vectors with
	- keys: current value (string representation)
	- values: new value to be assigned
	- if a 'default' key is passed, all existing values not conforming to the new scheme will be converted to the 'default' value
	- if a 'NA' key is passed, all NA values will be converted to the value specified here. Overwrites na\_action\_default for the specified column.

<span id="page-5-0"></span>na\_action\_default

character: Specify what to do with NA values. Defaults to 'keep\_NA'. Options are:

- 'keep\_NA' NA values remain NA values
- 'assign\_default' NA values are assigned the value specified as 'default'. Requires a 'default' value to be specified Can be overwritten for individal columns by specifying a value for key 'NA'

#### Value

data frame with new levels

#### Author(s)

J. Peter Marquardt

#### Examples

```
data <- data.frame(col1 = as.factor(rep(c('1', '2', '4'), 5)))
keys_1 <- list('col1' = c('1' = 'One', '2' = 'Two', '4' = 'Four'))
data_1 <- assign_factorial_levels(data, keys_1)
keys_2 \leftarrow list('coll' = c('1' = 'One', 'default' = 'Not\_One'))data_2 <- assign_factorial_levels(data, keys_2)
```
assign\_types\_names *Assign tidy types and names to a data.frame*

#### Description

Verbosely assign tidy name and data type for each column of a data.frame and get rid of superfluous columns. Uses a .csv file for assignments to encourage a data dictionary based workflow. CAVE! Requires 'Date' type columns to already be read in as Date.

#### Usage

assign\_types\_names(data, meta\_data)

#### Arguments

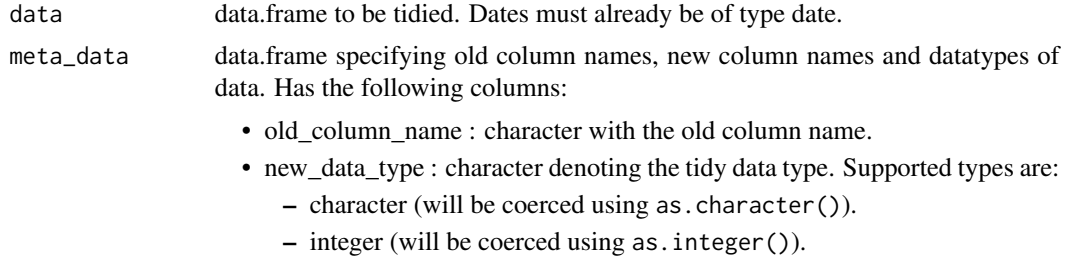

- <span id="page-6-0"></span>– float (will be coerced using as.double()).
- factor (will be coerced using as.factor()). Will result in a warning if the new factor variable will have more than 10 levels.
- date (can only confirm correct datatype assignment or coerce characters with format '%Y-%m-%d').
- new\_column\_name : tidy column name. Can be left blank to keep the old column name.
- Optional other columns (do not affect behavior).

### Value

clean data.frame

#### Author(s)

J. Peter Marquardt

build\_model\_formula *Build formula for statistical models*

#### Description

Build formula used in statistical models from vectors of strings with the option to specify an environment.

#### Usage

```
build_model_formula(
  outcome,
  predictors,
  censor_event = NULL,
  env = parent.frame()
)
```
#### Arguments

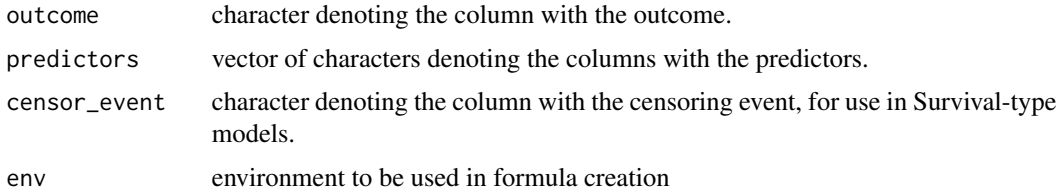

#### Value

formula for use in statistical models

#### <span id="page-7-0"></span>Author(s)

J. Peter Marquardt

#### Examples

```
build_model_formula("outcome", c("pred_1", "pred_2"))
build_model_formula("outcome", c("pred_1", "pred_2"), censor_event = "cens_event")
```
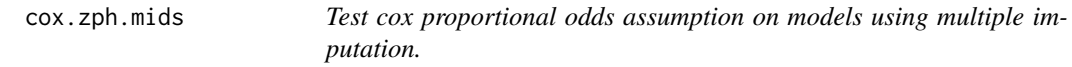

#### Description

Constructs a model and conducts a cox.zph test for each imputation of the data set.

#### Usage

```
cox.zph.mids(
  model,
  imputations,
  p_{\text{level}} = 0.05,
  global_only = TRUE,
  return_raw = FALSE,
  p\_only = TRUE,verbose = TRUE
\lambda
```
#### Arguments

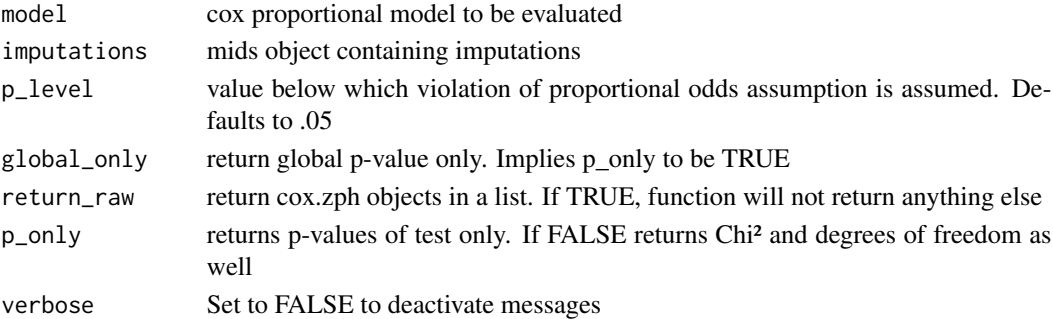

#### Value

depending on specified options, this function can return

- default: A vector of global p-values
- global\_only = FALSE: a data.frame with p-values for all variables plus the global
- return\_raw = TRUE: list of cox.zph objects

#### <span id="page-8-0"></span>deconstruct\_formula 9

#### Author(s)

J. Peter Marquardt

#### Examples

```
data <- data.frame(time = 101:200, status = rep(c(0,1), 50), pred = rep(c(1:9, NA), 10))
imputed_data <- mice::mice(data)
cox_mod <- Hmisc::fit.mult.impute(survival::Surv(time, status) ~ pred,
fitter = rms::cph, xtrans = imputed_data)
cox.zph.mids(cox_mod, imputed_data)
```
deconstruct\_formula *Deconstruct formula*

#### Description

Deconstruct a formula object into strings of its components. Predictors are split by '+', so interaction terms will be returned as a single string.

#### Usage

deconstruct\_formula(formula)

#### Arguments

formula formula object for use in statistical models.

#### Value

a named list with fields:

- outcome (character)
- predictors (vector of characters)
- censor\_event (character) (optional) censor event, only for formulas including a Surv() object

#### Author(s)

J. Peter Marquardt

```
deconstruct_formula(stats::as.formula("outcome ~ predictor1 + predictor2 + predictor3"))
deconstruct_formula(stats::as.formula("Surv(outcome, censor_event) ~ predictor"))
```
<span id="page-9-0"></span>filter\_nth\_entry *Filter dataframe for nth entry*

#### Description

Filter a dataframe for the nth entry of each subject in it. A typical use cases would be to filter a dataset for the first or last measurement of a subject.#'

#### Usage

```
filter_nth_entry(data, ID_column, entry_column, n = 1, reverse_order = FALSE)
```
#### Arguments

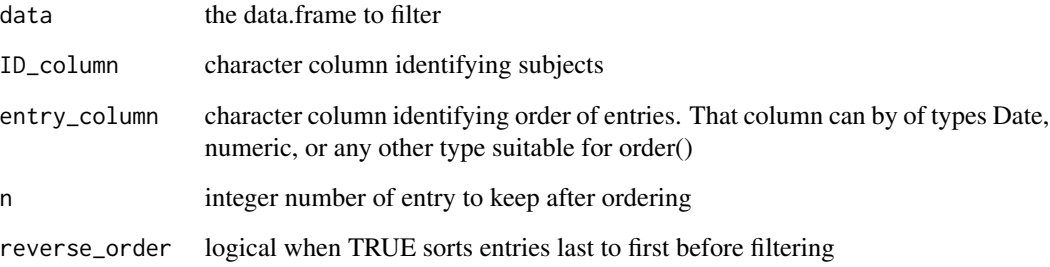

#### Value

data.frame with <= 1 entry per subject

#### Author(s)

J. Peter Marquardt

```
data \le data.frame(list(ID = rep(1:5, 3), encounter = rep(1:3, each=5), value = rep(4:6, each=5)))
filter_nth_entry(data, 'ID', 'encounter')
filter_nth_entry(data, 'ID', 'encounter', n = 2)
filter_nth_entry(data, 'ID', 'encounter', reverse_order = TRUE)
```

```
fit_mult_impute_obs_outcome
```
*Fit a model on multiply imputed data using only observations with non-missing outcome(s)*

#### Description

This function is a wrapper for fitting models with Hmisc::fit.mult.impute() on a multiply imputed dataset generated with mice::mice(). Cases with a missing outcome in the original dataset are removed from the mids object by using the "subset" argument in Hmisc::fit.mult.impute().

#### Usage

fit\_mult\_impute\_obs\_outcome(mids, formula, fitter, ...)

#### Arguments

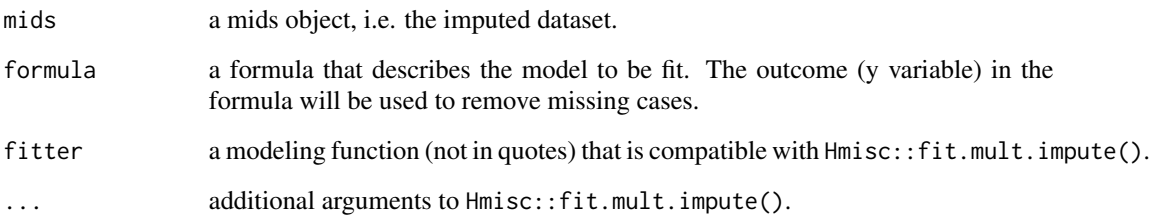

#### Value

mod a fit.mult.impute object.

#### Author(s)

Till D. Best

#### Examples

```
# create an imputed dataset
imputed_data <- mice::mice(airquality)
```
fit\_mult\_impute\_obs\_outcome(mids = imputed\_data, formula = Ozone ~ Solar.R + Wind, fitter = glm)

#### Description

This function summarises regression models that return data on the log-odds scale and returns a dataframe with estimates, and confidence intervals as odds ratios. P value are also provided. Additionally, intercepts can be removed from the summary. This comes in handy when ordinal logistic regression models are fit. Ordinal regression models (such as proportional odds models) usually result in many intercepts that are not really of interest. This function is also compatible with models obtained from multiply imputed datasets, for example models fitted with Hmisc::fit.mult.impute().

#### Usage

```
or_model_summary(
  model,
  conf\_int = 1.96,
 print_intercept = FALSE,
  round_est = 3,
  round_p = 4)
```
#### Arguments

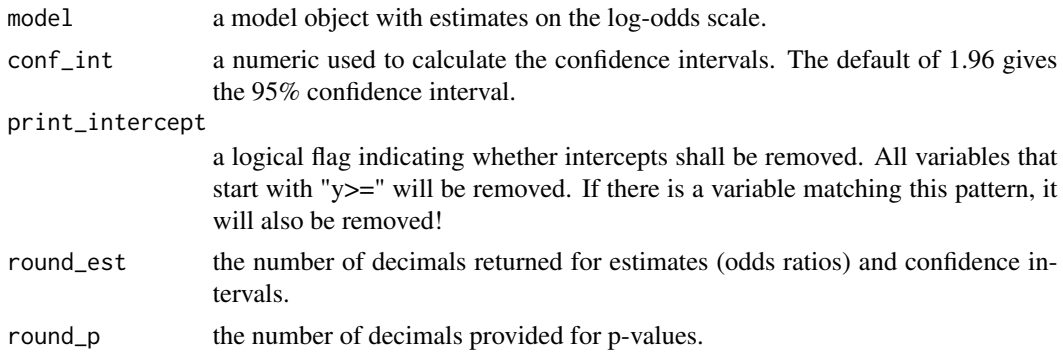

### Details

CAVE! The function does not check whether your estimates are on the log-odds scale. It will do the transformation no matter what!

#### Value

a dataframe with the adjusted odds ratio, confidence intervals and p-values.

#### Author(s)

Till D. Best

<span id="page-12-0"></span>parse\_date\_columns 13

#### Examples

```
# fit a logistic model
mod \leq glm(formula = am \sim mpg + cyl, data = mtcars, family = binomial())
or_model_summary(model = mod)
```
parse\_date\_columns *Parse values in date columns as Dates*

#### Description

Parse date columns in a data.frame as Date. Use a named list to specify each date column (key) and the format (value) it is coded in.

#### Usage

parse\_date\_columns(data, date\_formats)

#### Arguments

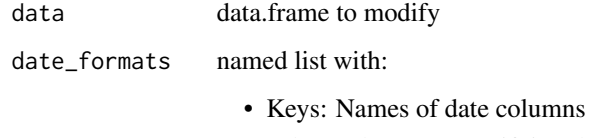

• values: character specifying the format

#### Value

data.frame with date columns in Date type

# Author(s)

J. Peter Marquardt

```
data <- data.frame(date = rep('01/23/4567', 5))data <- parse_date_columns(data, list(date = '%m/%d/%Y'))
```
#### Description

Transforms a numeric vector into quantile groups. For each input value, the output value corresponds to the quantile that value is in. When grouping into n quantiles, the lowest 1/n of values are assigned 1, the highest 1/n are assigned n.

#### Usage

quantile\_group(data, n, na.rm = TRUE)

#### Arguments

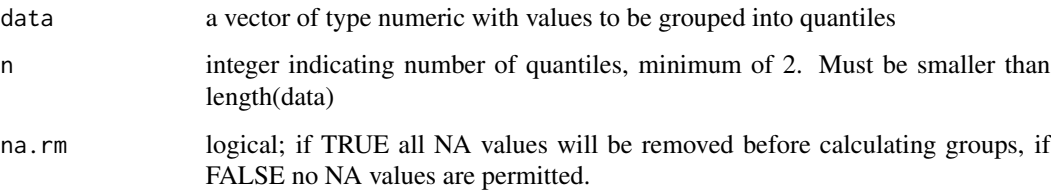

### Details

Tied values will be assigned to the lower quantile group rather than etsimating a distribution. In extreme cases this can mean one or more quantile groups are not represented.

If uneven group sizes cannot be avoided, values will be assigned the higher quantile group.

#### Value

vector of length length(data) with the quantile groups

### Author(s)

J. Peter Marquardt

```
quantile_group(10:1, 3)
quantile_group(c(rep(1,3), 10:1, NA), 5)
```
<span id="page-14-0"></span>remove\_duplicates *Remove duplicate rows from data.frame*

#### Description

Removes rows that are duplicates of another row in all columns except exclude\_columns

#### Usage

```
remove_duplicates(
 data,
 exclude_columns = NULL,
 ID_column = NULL,
  quiet = FALSE
)
```
#### Arguments

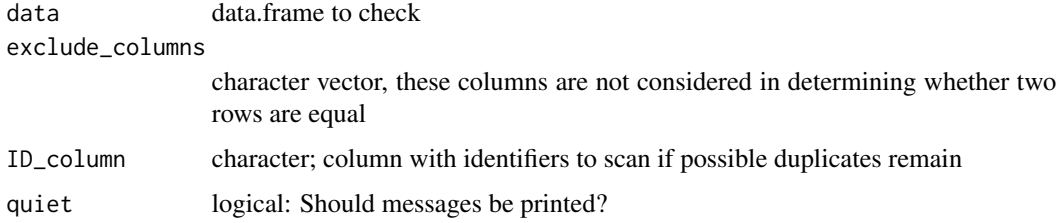

#### Details

Wraps unique()

#### Value

vector of row indices with non-unique data

#### Author(s)

J. Peter Marquardt

```
data <- data.frame(Study_ID = c("A", "B", "C"), ID = c(123, 456, 123), num_cars = c(10, 2, 10))
remove_duplicates(data, exclude_columns = "Study_ID")
remove_duplicates(data, exclude_columns = "Study_ID", ID_column = "ID")
```
<span id="page-15-0"></span>remove\_missing\_from\_mids

*Remove missing cases from a mids object*

#### Description

Deprecated, use [apply\\_function\\_to\\_imputed\\_data](#page-3-1) instead.

#### Usage

remove\_missing\_from\_mids(mids, var)

# Arguments

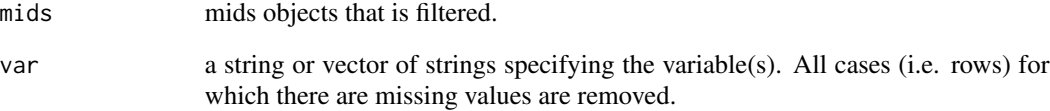

### Details

Remove\_missing\_from\_mids is used to filter a mids object for missing cases in the original dataset in the variable var. This is useful for situations where you want to use as many observations as possible for imputation but only fit your model on a subset of these. Or, if you want to create one large imputed datset from which multiple analyses with multiple outcomes are derived.

#### Value

a mids object filtered for observed cases of var.

#### Author(s)

Till D. Best

# See Also

[apply\\_function\\_to\\_imputed\\_data](#page-3-1)

<span id="page-16-0"></span>scale\_continuous\_predictors

*Scale continuous predictors*

#### Description

This function linearly scales variables in data objects according to a data dictionary. The data dictionary has at least two columns, "variable" and "scaling\_denominator". "Variable" is divided by "scaling\_denominator".

#### Usage

```
scale_continuous_predictors(data, scaling_dictionary)
```
#### Arguments

data a data object with variables. scaling\_dictionary a data.frame with two columns that are called "variable" and "scaling\_denominator".

#### Value

The data with the newly scaled 'variables'.

#### Author(s)

Till D. Best

setduplicates *Identify duplicate values in a vector representing a set*

#### Description

Identify duplicate values in a vector representing a set

#### Usage

setduplicates(vect)

#### Arguments

vect a vector of any type

#### Value

a vector of duplicate elements

### <span id="page-17-0"></span>Author(s)

J. Peter Marquardt

#### See Also

[setops](#page-0-0)

# Examples

setduplicates(c(1,2,2,3))

stratified\_boxcox *Box-Cox transformation for stratified data*

#### Description

Create Box-Cox transformation using different optimal lambda values for each stratum

#### Usage

```
stratified_boxcox(
  data,
 value_col,
  strat_cols,
 plot = FALSE,
  return = "values",
 buffer = 0,
  inverse = FALSE,
  lambdas = NULL
)
```
Arguments

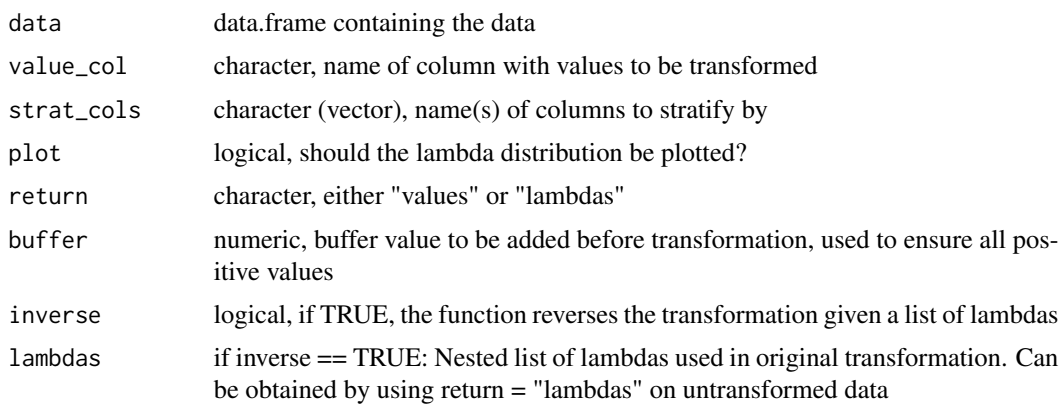

#### stratified\_boxcox 19

#### Value

if "values", vector of transformed values, if "lambdas" nested named list of used lambdas. The buffer will be equal for all strata

#### Author(s)

J. Peter Marquardt

```
data <- data.frame("value" = c(1:50, \text{ norm}(50, 100, 10)),
                   "strat_var" = rep(c(1,2), each = 50),
                   "strat_var2" = rep(c(1, 2), 50))lambdas <- stratified_boxcox(data = data, value_col = "value",
                             strat_cols = c("strat_var", "strat_var2"),
                             return = "lambdas")
data$value_boxed <- stratified_boxcox(data = data, value_col = "value",
                                      strat_cols = c("strat_var", "strat_var2"),
                                      return = "values")
data$value_unboxed <- stratified_boxcox(data = data, value_col = "value_boxed",
                                        strat_cols = c("strat_var", "strat_var2"),
                                        inverse = TRUE, lambdas = lambdas)
```
# <span id="page-19-0"></span>Index

.scale\_variable, [2](#page-1-0)

apply\_data\_dictionary, [3](#page-2-0) apply\_function\_to\_imputed\_data, [4,](#page-3-0) *[16](#page-15-0)* assign\_factorial\_levels, [5](#page-4-0) assign\_types\_names, [6](#page-5-0)

build\_model\_formula, [7](#page-6-0)

cox.zph.mids, [8](#page-7-0)

deconstruct\_formula, [9](#page-8-0)

filter\_nth\_entry, [10](#page-9-0) fit\_mult\_impute\_obs\_outcome, [11](#page-10-0)

or\_model\_summary, [12](#page-11-0)

parse\_date\_columns, [13](#page-12-0)

quantile\_group, [14](#page-13-0)

remove\_duplicates, [15](#page-14-0) remove\_missing\_from\_mids, [16](#page-15-0)

scale\_continuous\_predictors, [17](#page-16-0) setduplicates, [17](#page-16-0) setops, *[18](#page-17-0)* stratified\_boxcox, [18](#page-17-0)